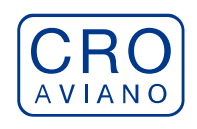

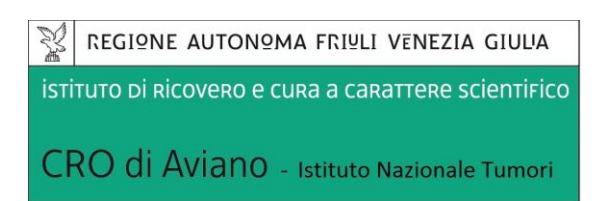

# *SCADENZA BANDO: 8 GIUGNO 2022*

#### **AVVISO PUBBLICO DI SELEZIONE PER TITOLI E COLLOQUIO PER IL CONFERIMENTO DI N. 2 BORSE DI STUDIO**

In esecuzione della deliberazione del Direttore Generale n. 235 del 12.05.2022 è emesso avviso pubblico di selezione per titoli e colloquio per il conferimento di n. 2 Borse di studio.

## **TIPOLOGIA E DURATA DELLA BORSA DI STUDIO:**

- **Tipologia: B** per ricerca bio-molecolare
- *Struttura Operativa di svolgimento della Borsa:* Farmacologia Sperimentale e Clinica (FSC)
- *Durata*: 1 anno eventualmente rinnovabile
- *Compenso lordo annuo:* € 18.000,00
- **Tutor:** Elena De Mattia, Erika Cecchin, Rossana Roncato

## **OBIETTIVI DEL PROGETTO:**

Presso la SOC Farmacologia Sperimentale e Clinica (FSC) è in atto un programma di ricerca scientifica dal titolo: "*Germline burden of rare, very rare and novel variants as predictors of the risk of adverse drug reactions and treatment efficacy in patients with locally advanced rectal cancer treated with fluoropyrimidines-based preoperative chemoradiotherapy*" afferente al settore di ricerca della farmacologia e riguardante in particolare lo sviluppo di modelli predittivi basati sul pattern delle varianti genetiche rare dell'ospite allo scopo di personalizzare la terapia farmacologica antitumorale e dai titoli "Attività di ricerca finalizzata della SOC FSC" e "Farmacogenetica, Monitoraggio Terapeutico dei Farmaci (TDM) e Farmacovigilanza attiva quali strumenti innovativi finalizzati all'ottimizzazione/appropriatezza della terapia farmacologica e alla minimizzazione dei rischi di ADRs nella pratica clinica: un approccio multidisciplinare esportabile a livello nazionale" afferenti al settore di ricerca di farmacologia e riguardanti in particolare l'applicazione nella pratica clinica di un approccio farmacologico integrato basato su analisi farmacocinetiche e farmacogenetiche al fine di personalizzare le terapie farmacologiche antitumorali.

Il primo progetto verterà sull'analisi delle varianti genetiche rare dell'ospite, tramite metodo basato sul sequenziamento di nuova generazione e sul loro ruolo nel predire l'outcome clinico in pazienti con carcinoma rettale localmente. Scopo primario dello studio è individuare nuovi possibili

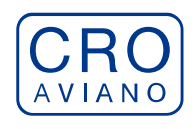

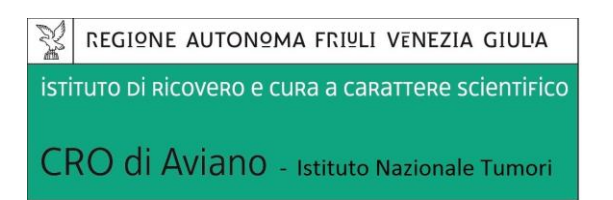

predittori molecolari che possano contribuire a personalizzare ed ottimizzare il management dei pazienti.

### **Il progetto di ricerca non prevede sperimentazioni su animali.**

Gli altri due progetti verteranno sull'applicazione prospettica di analisi di farmacogenetica e del monitoraggio terapeutico del farmaco (TDM) per implementare l'aderenza alle linee guida nazionali ed internazionali sulla prescrizione dei farmaci oncologici. Scopo primario degli studi è implementare la farmacogenetica ed il TDM nella pratica clinica

### **I progetti di ricerca prevedono sperimentazioni su animali.**

Durante tale periodo di formazione il borsista, sotto la supervisione del/dei Tutor:

- − potrà approfondire le proprie conoscenze teorico-pratiche nel settore oggetto della borsa di studio acquisendo in particolare le seguenti competenze:
	- analisi laboratoristiche di farmacogenetica;
	- analisi laboratoristiche di farmacocinetica;
	- analisi di interazione farmacologica;
	- analisi di next-generation sequencing (NGS) su DNA genomico germinale;
	- elaborazione di database clinico molecolare;
	- capacità di lavorare in equipe;
	- potrà contribuire allo svolgimento del progetto di ricerca e alla realizzazione di prodotti scientifici.
- − svolgerà le seguenti attività:
	- estrazione di acidi nucleici.
	- valutazione quantitativa e qualitativa di acidi nucleici.
	- preparazione di librerie per analisi di next-generation sequencing (NGS).
	- supporto all'analisi dei dati di sequenziamento.
	- utilizzo di tools per l'analisi funzionale delle varianti genetiche.
	- supporto alla compilazione di database clinico-molecolare.
	- arruolamento pazienti in studio clinico.
	- analisi di farmacogenetica mediante discriminazione allelica (tecnologia TaqMan e KASP).
	- supporto analisi LC/MS-MS.
	- analisi di interazione farmacologica.
	- supporto ad attività di consulenza farmacologica.

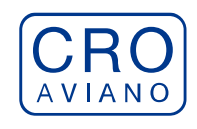

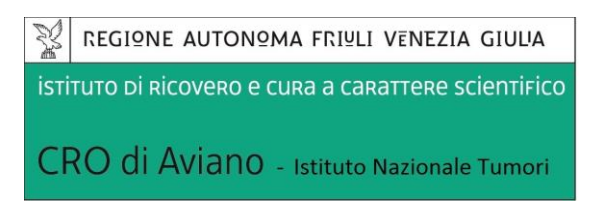

## **REQUISITI MINIMI DI AMMISSIONE PER L'ACCESSO ALLA SELEZIONE:**

#### *Requisiti generali***:**

- cittadinanza italiana, salve le equiparazioni stabilite dalle leggi vigenti, o cittadinanza di uno dei Paesi dell'Unione Europea o cittadinanza di paesi terzi alle condizioni e nei termini previsti dall'art. 38, commi 1 e 3 bis del d.lgs. 30.03.2001, n. 165;
- non possono accedere alla selezione i cittadini italiani che siano esclusi dall'elettorato attivo;
- non aver mai riportato condanne penali e non avere procedimenti penali in corso;
- non essere in quiescenza;

#### *Requisiti specifici***:**

La borsa di studio in argomento è rivolta a candidati in possesso dei seguenti requisiti minimi di accesso alla selezione:

- Laurea magistrale della Classe LM 06 Biologia o LM 09 Biotecnologie Mediche, Veterinarie e Farmaceutiche o LM 13 Farmacia e Farmacia Industriale o LM 54 Scienze Chimiche (o titoli equiparati vecchi ordinamenti – DM 509/99 DM 270/04 e s.m.i. o previgenti);
- conoscenza dei principi di farmacogenetica e TDM che sarà valutata in sede di colloquio.

### **I requisiti di ammissione, specifici e generali, devono essere posseduti alla data di scadenza del bando relativo al presente avviso di selezione.**

Ove il titolo di studio universitario non indichi la classe di appartenenza l'interessato è tenuto a richiedere l'informazione all'Ateneo che ha rilasciato il titolo medesimo e ad indicare la classe di laurea nella domanda di ammissione. Nel caso il candidato sia in possesso di Laurea Specialistica o Magistrale e nel bando sia richiesto il possesso di Laurea Triennale, quest'ultimo dovrà comunque indicare anche la Laurea triennale conseguita con indicazione della classe alla quale quest'ultima appartiene.

Si informa, inoltre, che eventuali titoli di studio conseguiti all'estero equivalenti ad uno dei titoli di studio italiani richiesti per la partecipazione all'avviso ai sensi della normativa vigente in materia, saranno considerati utili purché riconosciuti entro i termini di scadenza del presente avviso dagli organi competenti. A tal fine sarà necessario allegare alla domanda di partecipazione idonea documentazione indicando gli estremi del provvedimento di riconoscimento (autorità emittente, data, numero) attestante l'equivalenza al corrispondente titolo di studio italiano.

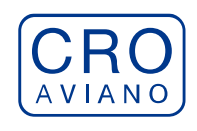

## **MODALITÀ E TERMINE DI PRESENTAZIONE DELLA DOMANDA:**

La domanda di partecipazione alla procedura selettiva dovrà essere, pena l'esclusione, prodotta esclusivamente e secondo le modalità indicate nella procedura telematica come riportato di seguito. **E' esclusa ogni altra forma di presentazione o trasmissione.**

La procedura informatica per la presentazione delle domande sarà attiva a partire dal giorno di pubblicazione del presente bando e verrà automaticamente disattivata alle ore 23.59.59 del giorno di scadenza. Pertanto, **dopo tale termine, non sarà più possibile effettuare la compilazione online della domanda di partecipazione e non sarà ammessa la produzione di altri titoli o documenti a corredo della domanda.** Inoltre non sarà più possibile effettuare rettifiche o aggiunte.

Il termine di cui sopra è perentorio.

La compilazione della domanda potrà essere effettuata 24 ore su 24 (salvo momentanee interruzioni per manutenzione del sito) da computer collegato alla rete internet e dotato di un browser di navigazione aggiornato tra quelli di maggiore diffusione (Chrome, Explorer, Firefox, Safari) che supporti ed abbia abilitati JavaScript e Cookie. La compatibilità con i dispositivi mobili (smartphone, tablet) non è garantita.

Si consiglia di effettuare la registrazione e la compilazione per tempo onde evitare un sovraccarico del sistema per il quale l'IRCCS CRO di Aviano non si assume nessuna responsabilità.

Tutte le informazioni (requisiti specifici di ammissione, esperienze professionali, formative, ecc.) dovranno essere indicate in modo preciso ed esaustivo in quanto si tratta di dati sui quali verrà effettuata la verifica del possesso dei requisiti per la partecipazione all'avviso, nonché la valutazione dei titoli trattandosi di una dichiarazione resa sotto la propria responsabilità ed ai sensi del D.P.R. 28.12.2000, n. 445 s.m.i.

I rapporti di lavoro/attività professionali in corso possono essere autocertificati fino alla data in cui viene inviata la domanda (quindi, nel campo corrispondente alla data di fine rapporto, il candidato deve inserire la data di invio della domanda, anche se il rapporto di lavoro proseguirà oltre a tale data). **La documentazione allegata, non dichiarata nella domanda on-line con le modalità previste, non verrà presa in considerazione.**

#### **COMMISSIONE DI VALUTAZIONE:**

La selezione viene effettuata da un'apposita Commissione preposta alla valutazione delle domande di partecipazione composta come di seguito specificato:

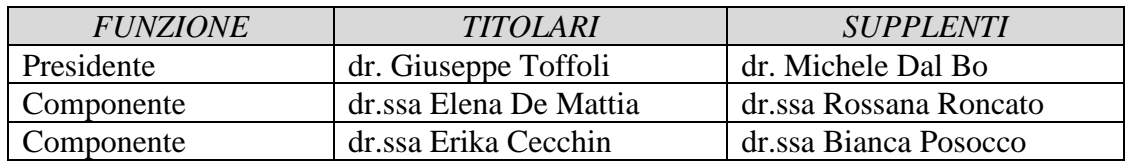

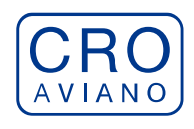

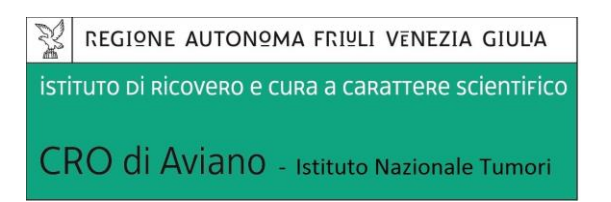

La Commissione si avvale di un dipendente della SOC "Legale, Affari Generali e Gestione Risorse Umane" – Ufficio Concorsi, per la funzione di segretario verbalizzante;

## **VALUTAZIONE DEI TITOLI E DEL COLLOQUIO:**

La selezione si articola in:

1) *valutazione quantitativa e qualitativa dei titoli e del bagaglio professionale e culturale* del candidato secondo le finalità della Borsa di Studio. Ai fini della valutazione dei titoli la commissione dispone di 40 punti così ripartiti:

- *Titoli di studio* (specializzazione, dottorato, master, ecc.) (max 10 punti)
- *Curriculum formativo e professionale* (tirocini, borse di studio, contratti, ecc.) (max 20 punti)
- *Pubblicazioni* (max 10 punti)

2) *colloquio*, durante il quale vengono prese in esame sia le competenze tecnico-professionali, sia l'attitudine alla ricerca scientifica, sia infine le qualità relazionali e le motivazioni individuali del candidato. Esso verterà su argomenti pertinenti la tematica ed il settore di ricerca del progetto in argomento. Ai fini della valutazione la commissione dispone di 60 punti.

## **ESITO DELLA PROCEDURA E CONFERIMENTO DELLA BORSA DI STUDIO:**

La Commissione procederà all'identificazione e valutazione dei candidati idonei e formulerà la graduatoria di merito secondo l'ordine dei punti risultanti dalla votazione complessiva riportata da ciascun candidato.

L'affidamento della borsa di studio avverrà con successivo provvedimento del Direttore Generale.

L'Ufficio del Personale, a seguito dell'adozione del provvedimento di conferimento della BDS, invierà al vincitore comunicazione nella quale verranno specificati la data di inizio di frequenza e il termine. Il candidato dovrà far pervenire la conferma per iscritto dell'accettazione della Borsa senza riserve alle condizioni del regolamento vigente ed in particolare dell'art. 14 entro 10 giorni calendariali dalla data di comunicazione del conferimento della BDS. La BSD ha inizio, di norma, il primo giorno del mese.

Il borsista sottoscriverà un contratto con l'Istituto atto a disciplinare il rapporto tra lo stesso e l'Istituto.

L'istituto ha facoltà di utilizzare la graduatoria di merito come previsto dal vigente regolamento.

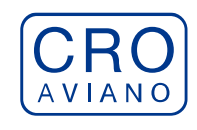

## **INCOMPATIBILITÀ:**

La Borsa di Studio è incompatibile con:

- la sussistenza o l'instaurazione di rapporti di lavoro a tempo determinato o indeterminato;
- lo svolgimento o l'assunzione di incarichi di collaborazione occasionale, coordinata e continuativa o attività libero professionale che, per l'impegno richiesto o per le modalità di esecuzione della BDS, siano, a parere del responsabile di Struttura operativa in cui si svolge il progetto, inconciliabili con il regolare svolgimento dell'attività oggetto della BDS;
- la contemporanea iscrizione a corsi di laurea che richiedano frequenza obbligatoria;
- frequenza a scuole di specializzazione che prevedono l'erogazione di assegno/borsa;
- iscrizione a corsi di dottorato collegati alla fruizione di assegno/borsa;
- borse o assegni di ricerca erogati da soggetti pubblici o privati;
- l'aver svolto presso il CRO un periodo in qualità di borsista, per le tipologie di borsa di cui all'art. 4, superiore o uguale a sei anni.

## **COMUNICAZIONI:**

**Le date e la sede delle prove orale/teorica/pratica saranno comunicate esclusivamente mediante pubblicazione nel sito del CRO sezione "concorsi" all'indirizzo**  *https://www.cro.sanita.fvg.it/it/concorsi/* **con almeno 5 giorni di preavviso. Detta pubblicazione avrà valore di notifica a tutti gli effetti ed i candidati dovranno presentarsi nel luogo e tempi sopra indicati muniti di valido documento di identità. La mancata presenza sarà intesa quale rinuncia.**

Si precisa inoltre che l'indirizzo e-mail fornito dal candidato in sede di registrazione sarà utilizzato per tutte le comunicazioni riguardanti la procedura inerente il presente bando. Si rende noto che il CRO **non** si assume alcuna responsabilità in caso di mancata consegna della comunicazione.

## **TRATTAMENTO DEI DATI PERSONALI**

Il candidato dichiara inoltre inviando la domanda di partecipazione di aver preso cognizione della disciplina vigente in materia di protezione dei dati personali, di cui al D. Lgs. 30.6.2003, n. 196 e s.m.i. e al Regolamento UE 2016/679 (GDPR), e dei propri diritti nello specifico ambito, riportati

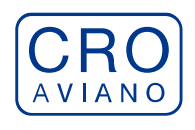

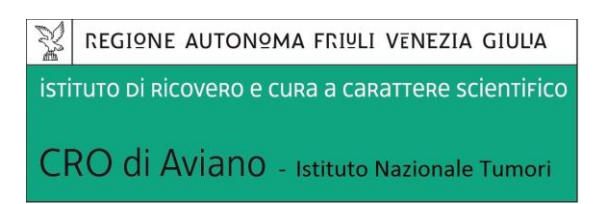

nella informativa sul trattamento dei dati, reperibile in ogni momento al seguente link *https://www.cro.sanita.fvg.it/export/sites/cro/it/concorsi/INFORMATIVA-CRO.pdf* Si precisa che ai sensi del D. Lgs. 196/2003 e s.m.i. e del Regolamento UE 2016/679 (GDPR), i dati

richiesti saranno trattati esclusivamente per l'espletamento delle procedure selettive e per gli adempimenti conseguenti all'eventuale affidamento dell'incarico e allo svolgimento del medesimo.

Si informa che ai sensi D.Lgs n. 33 del 14 marzo 2013, Art 15, il curriculum formativo professionale del vincitore/trice verrà pubblicato nel sito web del CRO: *https://www.cro.sanita.fvg.it/it/amministrazione-*

*trasparente/03\_consulenti\_e\_collaboratori/incarichi\_a\_consulenti\_collaboratori.html*

## **INFORMAZIONI**

Per ulteriori informazioni gli interessati potranno rivolgersi dalle **ore 10.00** alle **ore 12.00** di tutti i giorni feriali escluso il sabato, giorno in cui gli uffici rimangono chiusi, all'Ufficio Concorsi del Centro di Riferimento Oncologico - Via Franco Gallini, 2 - Aviano (PN) - telefono **0434/659186- 350-465**.

## **NORME FINALI**

Il Centro di Riferimento Oncologico si riserva la facoltà, per ragioni motivate e a suo insindacabile giudizio, di modificare, prorogare, riaprire i termini di scadenza per la presentazione delle domande di partecipazione al presente avviso così come di sospendere, modificare o revocare la procedura stessa in qualunque momento a sua discrezione, senza che gli interessati possano avanzare pretese e diritti di sorta.

Per quanto non espressamente previsto dal presente bando si rinvia al Regolamento delle Borse di studio nell'ambito della ricerca reperibile al seguente link *https://www.cro.sanita.fvg.it/export/sites/cro/it/amministrazionetrasparente/allegati/01\_disp\_gener ali/NUOVO-REGOLAMENTO-BORSE-DI-STUDIO.pdf* nonché alle norme vigenti in materia.

La presentazione della domanda comporta l'accettazione incondizionata di quanto contenuto sia nel presente bando che nel regolamento.

# **ISTRUZIONI OPERATIVE PER LA COMPILAZIONE E INVIO ONLINE DELLA DOMANDA DI PARTECIPAZIONE ALLA SELEZIONE**

**PER PARTECIPARE ALLA SELEZIONE E' NECESSARIO EFFETTUARE OBBLIGATORIAMENTE L'ISCRIZIONE ONLINE SUL SITO [https://crosanitafvg.iscrizioneconcorsi.it/](https://xxxxxxxxxxxxxxxxxxxxxxxxxxxxxxxxxxxxxxxxx.iscrizioneconcorsi.it/)**

**L'UTILIZZO DI MODALITÀ DIVERSE DI ISCRIZIONE COMPORTERÀ L'ESCLUSIONE DEL CANDIDATO DAL CONCORSO**

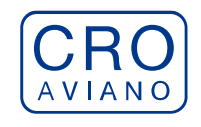

## **REGISTRAZIONE NEL SITO AZIENDALE**

- Collegarsi al sito internet: **[https://crosanitafvg.iscrizioneconcorsi.it/](https://xxxxxxxxxxxxxxxxxxxxxxxxxxxxxxxxxxxxxxxxx.iscrizioneconcorsi.it/)**
- **Cliccare su "pagina di registrazione"** ed inserire i dati richiesti. Fare attenzione al corretto inserimento della e-mail (**NO** PEC, **NO** indirizzi generici o condivisi,
- **SI** Posta Elettronica Ordinaria cioè mail personale del candidato) perché a seguito di questa operazione il programma invierà una e-mail al candidato con le credenziali provvisorie (Username e Password) di accesso al sistema di iscrizione ai concorsi on-line (attenzione **l'invio non è immediato quindi registrarsi per tempo**).
- **Collegarsi**, una volta ricevuta la mail, al link indicato nella stessa per modificare la Password provvisoria con una password segreta e definitiva a vostra scelta che dovrà essere conservata per gli accessi successivi al primo, **attendere** poi qualche secondo per essere automaticamente reindirizzati.

# **ISCRIZIONE ON LINE ALLA SELEZIONE**

- Dopo aver inserito Username e Password definitiva selezionare la voce di menù "Selezioni", per accedere alla schermata delle selezioni disponibili.
- **Cliccare l'icona** "*Iscriviti*" **corrispondente alla selezione alla quale intende partecipare.**
- Il candidato accede alla schermata di **inserimento della domanda,** dove deve dichiarare il POSSESSO DEI REQUISITI GENERALI E SPECIFICI richiesti per l'ammissione alla selezione.
- Si inizia dalla scheda "*Anagrafica*", che deve essere compilata in tutte le sue parti e dove va allegata la scansione del documento di identità, cliccando il bottone "*aggiungi documento*".
- Per iniziare cliccare il tasto "*Compila*" ed al termine dell'inserimento, confermare cliccando il tasto in basso "*Salva*";

Proseguire con la compilazione delle ulteriori pagine di cui si compone il format, il cui elenco è disposto sul lato sinistro dello schermo, e che via via che vengono compilate, risultano spuntate in verde, con riportato al lato il numero delle dichiarazioni rese. Le stesse possono essere compilate in più momenti, in quanto è possibile accedere a quanto caricato ed aggiungere/correggere/cancellare i dati, fino a quando non si conclude la compilazione cliccando su "*Conferma ed invio*".

#### **NB: è onere del candidato comunicare tempestivamente eventuali successive variazioni degli indirizzi di recapito.**

Si sottolinea che tutte le informazioni (requisiti specifici di ammissione, esperienze professionali, formative, ecc.) rese per la partecipazione alla selezione, dovranno essere indicate in modo preciso ed esaustivo in quanto si tratta di dati sui quali verrà effettuata la verifica del possesso dei requisiti per la partecipazione alla selezione, degli eventuali titoli di preferenza o di riserva dei posti, nonché la valutazione dei titoli. Si tratta di dichiarazioni rese sotto la propria personale responsabilità quali autocertificazioni e dichiarazioni sostitutive di atto notorio ai sensi del D.P.R. 28.12.2000, n. 445. L'Istituto, in relazione a tali dichiarazioni, provvederà ad effettuare le opportune verifiche presso le altre Pubbliche Amministrazioni. Il candidato sarà escluso dalla graduatoria finale, fatte salve le

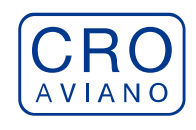

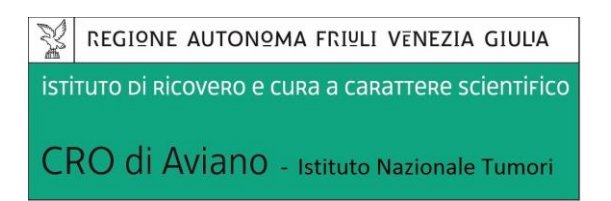

eventuali più gravi conseguenze anche di ordine penale, qualora l'Istituto riscontri l'inesattezza o non veridicità delle informazioni oggetto di autocertificazioni e di dichiarazioni sostitutive.

I rapporti di lavoro/attività professionali in corso possono essere autocertificati limitatamente alla data in cui viene compilata la domanda (quindi, in caso di servizi ancora in corso, nel campo corrispondente alla data di fine rapporto il candidato deve inserire la data di compilazione della domanda).

▪ ATTENZIONE per alcune tipologie di titoli è possibile ed è necessario, al fine dell'accettazione della domanda e della eventuale valutazione, effettuare la scannerizzazione dei documenti e fare l'**upload** direttamente nel format on line.

NB:

- I documenti caricati potranno essere esclusivamente in uno dei seguenti formati: .pdf .TIF .jpeg;
- I documenti dovranno essere completi e leggibili in tutte le loro parti;
- Nel caso di provvedimenti di qualsiasi natura dovranno essere chiaramente identificabili anche gli estremi del provvedimento (ossia autorità emittente, data, numero);

#### **I documenti che devono essere necessariamente allegati a pena di esclusione sono:**

- a) documento di identità e riconoscimento valido (si intende per documento di identità e riconoscimento uno dei documenti di cui all'art. 35 del D.P.R. 28 dicembre 2000, n. 445 e s.m.i.);
- b) documenti comprovanti i requisiti che consentono ai cittadini non italiani e non comunitari di partecipare alla presente selezione (permesso di soggiorno CE per soggiornanti di lungo periodo o la titolarità dello status di rifugiato, ovvero dello status di protezione sussidiaria);
- c) il provvedimento di riconoscimento del titolo di studio valido per l'ammissione, se conseguito all'estero;
- d) **domanda prodotta tramite questo portale debitamente firmata in modo autografo**. La domanda allegata non deve riportare la scritta fac-simile e deve essere completa di tutte le pagine di cui è composta (non solo l'ultima pagina con la firma).

#### **I documenti che devono essere allegati pena la mancata valutazione/decadenza dai benefici sono:**

1) testo delle pubblicazioni effettuate. A tale riguardo si precisa che:

- le pubblicazioni devono essere edite a stampa, non saranno prese in considerazione pubblicazioni in corso di stampa o fornite in modo parziale;
- non saranno valutate le pubblicazioni delle quali non risulti l'apporto del candidato;
- ad esclusione delle pubblicazioni scientifiche redatte in lingua inglese, l'eventuale documentazione acquisita in altri Stati dovrà essere corredata di traduzione ufficiale giurata in lingua italiana, in stesura originale o copia autenticata;

Nei casi suddetti effettuare la scannerizzazione dei documenti e l'upload seguendo le indicazioni e cliccando il bottone "aggiungi allegato", ponendo attenzione alla dimensione massima consentita dal format. I file pdf relativi alle pubblicazioni possono essere eventualmente compressi, utilizzando le modalità più in uso (win.zip o win.rar). Consigliamo la lettura degli ultimi capitoli del MANUALE ISTRUZIONI (disponibile nelle sezioni di sinistra delle pagine web del sito) per

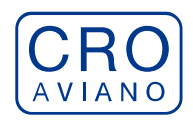

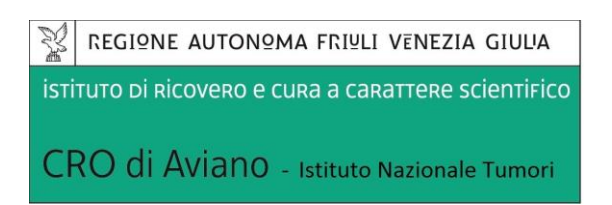

eventuali indicazioni riguardo la modalità di unione di più file in uno unico di più pagine, la conversione in formato pdf e la riduzione in dimensioni.

Attenzione, l'upload di un documento comporta il dichiararne la conformità all'originale; il candidato è tenuto a esibire la documentazione in originale a richiesta dell'Amministrazione.

Attenzione, vanno allegati esclusivamente i documenti richiesti esplicitamente dal format, pertanto non verranno presi in considerazione eventuali documenti allegati diversi da quelli specificatamente richiesti.

▪ Terminata la compilazione di tutte le sezioni, cliccare su "Conferma ed invio". Dopo avere reso le dichiarazioni finali e confermato sarà possibile stampare la domanda definitiva (priva della scritta facsimile) tramite la funzione "STAMPA DOMANDA". **ATTENZIONE**: a seguito della conferma, la domanda risulterà bloccata e sarà inibita qualsiasi

altra modifica e integrazione, prestare quindi attenzione. Il candidato deve obbligatoriamente procedere allo scarico della domanda**, alla sua firma** e successivo **upload** cliccando il bottone "Allega la domanda firmata".

Solo al termine di quest'ultima operazione comparirà il bottone "Invia l'iscrizione" che va cliccato per inviare definitivamente la domanda. Il candidato riceverà una mail di conferma iscrizione con allegata la copia della domanda.

Il mancato inoltro informatico della domanda firmata, con le modalità sopra descritte, determina l'automatica esclusione del candidato dal concorso di cui trattasi.

Ogni dichiarazione resa dal candidato sul format on-line, comprese le copie dei documenti caricati in upload, è sotto la propria personale responsabilità. A tale riguardo si rammenta che:

- ai sensi dell'art.75 del D.P.R. 28.12.2000 n. 445, qualora dal controllo di cui all'articolo 71 emerga la non veridicità del contenuto della dichiarazione, il dichiarante decade dai benefici eventualmente conseguenti al provvedimento emanato sulla base della dichiarazione non veritiera;
- ai sensi dell'art.76 del D.P.R. 28.12.2000 n. 445, chiunque rilascia dichiarazioni mendaci, forma atti falsi o ne fa uso nei casi previsti dal presente testo unico e' punito ai sensi del codice penale e delle leggi speciali in materia.

L'Amministrazione è tenuta ad effettuare gli idonei controlli previsti dall'art. 71 D.P.R. 445/2000 e s.m.i., anche a campione ed in tutti i casi in cui sussista ragionevole dubbio sulla veridicità delle dichiarazioni sostitutive, ed a trasmetterne le risultanze all'Autorità competente.

In caso di non veridicità delle dichiarazioni, si determineranno l'esclusione dalla procedura, la decadenza dagli eventuali benefici conseguiti, nonché la trasmissione degli atti alle competenti Autorità Giudiziarie, ai Collegi/Ordini, alle Amministrazioni di appartenenza.

Non saranno oggetto di valutazione da parte della commissione esaminatrice le dichiarazioni sostitutive rese in modo non corretto od incomplete.

Non verranno presi in considerazione eventuali documentazioni/integrazioni inviate con modalità diversa da quelle previste dal seguente bando (anche se inviate tramite raccomandata o tramite PEC).

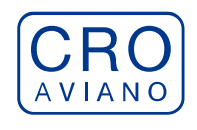

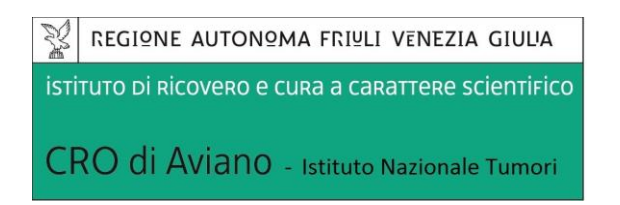

**Il mancato rispetto, da parte dei candidati, dei termini e delle modalità sopra indicate per la presentazione delle domande comporterà la non ammissibilità al concorso.**

## **ASSISTENZA**

**Le richieste di assistenza** possono essere avanzate tramite l'apposita funzione disponibile alla voce di menù **"RICHIEDI ASSISTENZA"** sempre presente nella sezione a sinistra della pagina web. Le richieste di assistenza verranno evase durante l'orario di lavoro e compatibilmente con gli altri impegni del servizio.

Si garantisce una **risposta entro 5 giorni** lavorativi dalla richiesta e **non potranno essere soddisfatte nei 3 giorni antecedenti la data di scadenza del concorso.**

Si suggerisce di **leggere attentamente il MANUALE ISTRUZIONI** per l'uso della procedura, di cui sopra, e disponibile nel pannello di sinistra delle varie pagine di cui si compone il sito web e nella home page.

# **PROCEDURA DI EVENTUALE INTEGRAZIONE DI ULTERIORI TITOLI E DOCUMENTI ALLA DOMANDA DI PARTECIPAZIONE AL CONCORSO**

Dopo l'invio on-line della domanda **è possibile riaprire la domanda inviata** per la produzione di ulteriori titoli o documenti ad integrazione della stessa, tramite la funzione Annulla domanda.

**NOTA BENE**: si fa presente che la riapertura della domanda per la produzione di ulteriori titoli e documenti **comporta l'annullamento della domanda precedentemente redatta on-line**, con conseguente perdita di validità della ricevuta di avvenuta compilazione.

Quindi tale procedura prevede la **ripresentazione integrale della domanda di iscrizione on-line** da parte del candidato utilizzando la stessa modalità prevista al paragrafo 'ISCRIZIONE ON LINE AL CONCORSO PUBBLICO'.

**Pertanto la procedura in argomento, ossia RIAPERTURA-ANNULLAMENTO-RIPRESENTAZIONE, deve avvenire INTERAMENTE (cioè essere completata integralmente) entro il termine di scadenza della selezione in oggetto.** 

> Il Direttore S.O.C. "LEGALE, AFFARI GENERALI E GESTIONE RISORSE UMANE" *- dott.ssa Lorena Basso –*l *firmato digitalmente*